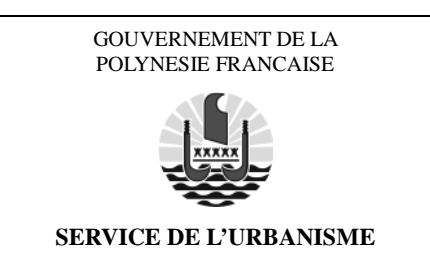

# DEMANDE DE PERMIS DE CONSTRUIRE Construction ou réaménagement intérieur ou changement de destination hors maison individuelle

# **LISTE DES PIECES A FOURNIR n° 2**

(Articles A.114-9 à A.114-12 du C.A.P.F.)

# *Comment constituer le dossier de demande ?*

*Pour que votre dossier soit complet, le formulaire doit être soigneusement rempli et le dossier doit comporter les pièces mentionnées ci-après du code de l'aménagement de la Polynésie française. Si vous oubliez des pièces ou des informations, votre dossier ne sera pas recevable.* 

*Attention : votre dossier sera examiné sur la foi des déclarations et des documents que vous fournirez. En cas de fausse déclaration, vous vous exposez à un retrait ou à une annulation de la décision et à des sanctions pénales.*

## *Combien d'exemplaires faut-il fournir ?*

*Vous devez fournir la globalité des pièces rangées par dossier en 5 exemplaires, et en 2 exemplaires supplémentaires s'il s'agit d'un projet d'établissement recevant du public (hors projet de réaménagement intérieur) ou d'un projet nécessitant la saisine de la commission des sites et monuments naturels.* 

## *Où déposer la demande ? (Article A.114-15)*

*La demande est adressée par pli recommandé ou déposée au service de l'urbanisme qui est le service instructeur.* 

#### *Où récupérer les formulaires ?*

*Les formulaires sont disponibles au service de l'urbanisme ou sur notre site web http://www.urbanisme.gov.pf/*

# **PIECES A FOURNIR AU DOSSIER DE DEMANDE DE PERMIS DE CONSTRUIRE**

- 1 - **Le formulaire type de demande de permis de construire** complété, daté et signé.
- 2 - **L'avis du maire** portant notamment sur l'alimentation en eau, la sécurité incendie et le ramassage des ordures.
- 3 - **Un plan de situation** permettant de connaître la situation du terrain à l'intérieur de la commune.

 $\Box$  4 - **Un extrait du plan cadastral** datant de moins de six (6) mois ou tout autre plan de localisation dans les zones non cadastrées<sup>(1)</sup>.

5 - **Une note descriptive** des travaux projetés, des matériaux mis en œuvre et le coût global des travaux.

#### 6 - **Le projet architectural comprenant :**

 $\Box$  6-1/ **Un plan de masse** coté établi à une échelle comprise entre  $1/200^{\circ}$  et  $1/500^{\circ}$  comportant :

- L'orientation :
- Les limites du terrain :
- Le cas échéant, les courbes de niveau et l'indication des surfaces nivelées du terrain ;
- L'implantation des bâtiments existants à maintenir ou à démolir et précisant le cas échéant la position des ouvrages d'assainissement existantes ;
- Les distances d'implantation des constructions projetées (assainissement y compris) par rapport aux limites du terrain et aux autres constructions existantes sur le terrain ;
- L'emplacement et la nature des clôtures existantes ou projetées ;
- Le traitement des espaces libres, notamment les plantations à conserver ou à créer ;
- Le tracé et les caractéristiques des réseaux :
	- d'alimentation en eau (du point de raccordement à un réseau d'eau public ou privé, autorisé, jusqu'à la limite de propriété ou à l'ouvrage de comptage s'il existe) ;
	- d'évacuation des eaux pluviales (des points de collecte jusqu'aux ouvrages d'évacuation ou d'infiltration) ;
	- et d'eaux usées (des points de collecte jusqu'aux ouvrages d'assainissement ou tabouret de branchement si un réseau collectif est disponible).
- L'emplacement des aires de stationnement pour véhicules et des garages faisant apparaître les conditions de circulation et de raccordement aux voies de dessertes.
- **L'emplacement de la boite aux lettres conformément à la réglementation en vigueur (applicable à compter du 1er septembre 2016 dans l'archipel de la société d'après l'arrêté n° 612/CM du 12 mai 2016).**

 6-2/ **Un plan de tous les niveaux** (sous-sol, rez-de-chaussée, étages et toiture) indiquant la destination des différents locaux, établi à une échelle minimum de  $1/100^{\circ}$ ;

Le cas échéant, ils doivent porter indication :

des conduits de fumée et de ventilation ;

- de l'emplacement des gaines et passages réservés pour les fluides ou réseaux divers ;
- des canalisations d'eaux pluviales, d'eaux usées et éventuellement d'alimentation en eau potable, s'il est envisagé un dispositif de récupération des eaux pluviales et/ou la création d'un double réseau.

 6-3/ **Les élévations** de chacune des façades avec indication des matériaux et revêtements apparents établies à une échelle minimum de  $1/100^e$ .

 $\Box$  6-4/ Les vues en coupe (transversale et longitudinale), établies à une échelle minimum de  $1/100^{\circ}$ , faisant apparaître l'état initial et l'état futur du terrain.

Le cas échéant, les vues en coupe doivent porter indication :

- des conduits de fumée et de ventilation ;
- de l'emplacement des gaines et passages réservés pour les fluides ou réseaux divers ;
- de la sortie de la ventilation mécanique contrôlée (V.M.C.).

 6-5/ **Lorsque le projet porte sur des travaux d'aménagement des bâtiments existants**, les plans doivent mentionner de façon précise lesdits travaux et faire apparaitre distinctement les partie supprimées, les parties conservées et les parties neuves. L'échelle utilisée pour les plans et dessins doit être précisée.

#### **PIECES A FOURNIR EN FONCTION DE LA NATURE OU DE LA SITUATION DU PROJET**

7 - **Les accords de voisinage** lorsque l'implantation des constructions envisagées y est subordonnée.

8 – **Lorsque le terrain sur lequel doit être édifié la construction est bordé par un domaine public** (routier, fluvial et/ou maritime) :

 $\Box$  8-1/**La délimitation du domaine public** (maritime et/ou fluvial bordant le terrain)<sup>(2)</sup>;

 $\Box$  8-2/**L'alignement de la voie ou des voies publiques** bordant le terrain d'assiette <sup>(3)</sup>;

 8-3/ **Un récépissé du dépôt de la demande d'autorisation d'occupation temporaire du domaine public**  lorsque le projet de construction porte sur une dépendance du domaine public<sup>(4)</sup>.

#### 9 - **Lorsque le terrain sur lequel doit être édifié la construction, est inclus dans un lotissement** :

#### 9-1/ **Le règlement de construction du lotissement** ;

 9-2/ **L'avis du lotisseur, de l'association syndicale du lotissement ou de l'architecte conseil** lorsque le règlement de construction le prévoit.

10 - **Pour un projet dont la surface hors-œuvres brute est supérieure ou égale à 250 m²,** le projet architectural doit être établi, soit par un architecte ou soit par un organisme ou personnalité remplissant les 3 conditions définies à l'article LP.114-9, et être complété par les éléments suivants :

10-1/ **Une notice** précisant :

- L'état initial du terrain et de ses abords indiquant, s'il y a lieu, les constructions, la végétation et les éléments paysagers existants ;
- Les partis retenus pour assurer l'insertion du projet dans son environnement et la prise en compte des paysages, faisant apparaître en fonction des caractéristiques du projet :
	- l'aménagement du terrain, en indiquant ce qui est modifié ou supprimé ;
	- l'implantation, l'organisation, la composition et le volume des constructions nouvelles, notamment par rapport aux constructions ou paysages avoisinants ;
	- le traitement des constructions, clôtures, végétations ou aménagements situés en limite de terrain ;
	- les matériaux et les couleurs des constructions ;
	- le traitement des espaces libres, notamment les plantations à conserver ou à créer ;
	- l'organisation et l'aménagement des accès au terrain depuis la voie publique, aux constructions et aux aires de stationnement.

 10-2/ **Deux documents photographiques** permettant de situer le terrain respectivement dans l'environnement proche et dans le paysage lointain. Les points et les angles de vue sont reportés sur le plan de situation et le plan masse.

 10-3/ **Un document graphique permettant d'apprécier l'insertion paysagère** du projet de construction par rapport aux constructions avoisinantes et aux paysages, son impact visuel ainsi que le traitement des accès et du terrain.

□ 11 - **La notice ou l'étude d'impact**, lorsque la règlementation l'impose.

 12 - **Les plans présentant les aménagements prévus en matière d'accessibilité aux personnes à mobilité**, lorsque la règlementation l'impose.

13 - **Lorsque les travaux projetés portent sur un établissement recevant du public**, la demande est accompagnée des documents suivants :

 13-1/ **L'engagement du demandeur** selon le formulaire joint. Il indique que le demandeur s'engage à respecter la règlementation relative à l'accessibilité et la sécurité incendie, la solidité de la construction et à la

sécurité des personnes, conformément à l'article D.513-3 du chapitre 3 du livre V du code de l'aménagement de la Polynésie Française.

 13-2/ **La notice de sécurité pour les établissements du deuxième groupe (5ème catégorie)** y compris pour les très petits établissements comportant des locaux à sommeil, notamment les pensions de famille de 5 bungalows maximum et dont l'effectif total est inférieur à 20 personnes ;

13-3/ **La notice de sécurité pour les établissements du premier groupe (4ème à 1ère catégorie)** ;

 13-4/ **Le rapport initial de contrôle technique** (rapport préalable) établi par un organisme agréé **pour les établissements du premier groupe (4ème à 1ère catégorie)**, **ainsi que les établissements du deuxième groupe (5ème catégorie) comportant des locaux à sommeil** et dont l'effectif du public est supérieur à 19 personnes.

 14 - **L'autorisation de l'Office des postes et télécommunications** relative à la mise en place d'infrastructures de télécommunications, lorsque la règlementation l'impose.

 15 - **Le récépissé de la demande de raccordement au réseau de distribution** électrique délivré par le concessionnaire du réseau lorsque la réglementation l'impose *;*

16 - **Stationnement** : Lorsque le constructeur demande à réaliser tout ou partie des aires de stationnement imposées par la réglementation d'urbanisme applicable au projet sur un autre terrain que le terrain d'assiette du projet ou demande à être tenu quitte de tout ou partie de ses obligations, la demande comprend en outre :

 16-1/ **Un justificatif de l'obtention d'une concession à long terme** dans un parc public de stationnement ou de l'acquisition de places dans un parc privé de stationnement ;

 16-2/ **Le plan de situation** du terrain sur lequel seront réalisées les aires de stationnement et le plan des constructions ou aménagements correspondants ;

 16-3/ **Ou la promesse synallagmatique de concession ou d'acquisition**, éventuellement assortie de la condition suspensive de l'octroi du permis.

 17 - **Lorsque la demande porte sur un salon de coiffure, manucure, pédicure, tatouage, esthétique : La notice détaillée de fonctionnement** (modalité de stockage des produits et matériels d'entretien pour le nettoyage du local, précisions sur les opérations de nettoyage et de désinfection du matériel utilisé pour l'activité, gestion des déchets d'activités de soins pour les tatoueurs…)

## 18 - **Lorsque la demande porte sur une crèche-garderie ou halte-garderie :**

 18-1/ **La notice détaillée de fonctionnement** de la partie restauration (nombre d'enfants, nature des activités, volume, nombre de personnel, liaison chaude ou froide, biberonnerie, gestion des déchets…) ;

 18-2/ **Un plan d'aménagement** avec les superficies et la destination de chaque espace (séparation des enfants qui marchent de ceux qui ne marchent pas) ;

 18-3/ **Un engagement du propriétaire** concernant l'inaccessibilité aux enfants des zones où sont implantées les dispositifs d'assainissement.

#### 19 - **Lorsque la demande porte sur un établissement alimentaire :**

 19-1/ **La notice détaillée de fonctionnement** (flux du personnel, des marchandises, des déchets, modalités de nettoyage des locaux, d'entreposage des produits et matériels d'entretiens, sanitaires et vestiaires du personnel…) ;

19-2/ **Un plan d'aménagement** avec nomenclature des équipements prévus en cuisine ;

19-3/ **Une étude de dimensionnement des ouvrages d'assainissement** ;

19-4/ **Une étude de perméabilité du sol** (test de percolation).

#### 20 - **Lorsque la demande porte sur une école ou centre de vacances ou établissements recevant du public :**

20-1/ **Une étude de dimensionnement des ouvrages d'assainissement** ;

20-2/ **Une étude de perméabilité du sol** (test de percolation).

 21 - **Pour les activités générant des déchets d'activités de soins : Un plan** mettant en évidence l'espace de stockage des déchets d'activités de soins.

 22 - **Pour des ouvrages d'alimentation en eau potable** (bâche de stockage, surpresseur, système de potabilisation, etc…) : **Le détail (plan d'implantation, vue en coupe et descriptif)** le cas échéant.

#### **PIECES A FOURNIR EN CAS DE RACCORDEMENT A UN DISPOSITIF D'ASSAINISSEMENT INDIVIDUEL**

 23 - **Le formulaire de demande d'autorisation de raccordement à un dispositif individuel d'assainissement** à créer ou existant à établir suivant le modèle type.

 24 - **Une étude par un bureau d'études spécialisé** confirmant que l'implantation des dispositifs d'assainissement situés à moins de 5 mètres d'une tête de talus et ne pouvant être déplacés, ne porte pas préjudice à la stabilité du talus et ne présente aucun risque d'affaissement dans le talus ou de résurgences d'eaux usées le long du talus.

 25 - **Des plans en coupe des dispositifs d'assainissement des eaux usées** par rapport au milieu naturel pour les ouvrages d'assainissement **situés dans des conditions particulières** (par rapport au terrain naturel ou remblayé, des talus, des murs de soutènement ou de parement, des enrochements, de la nappe, etc.).

#### **PIECES A FOURNIR EN CAS DE RACCORDEMENT A UN DISPOSITIF D'ASSAINISSEMENT COLLECTIF**

 27 - **Le formulaire de demande d'autorisation de raccordement à un dispositif d'assainissement collectif** à créer ou existant à établir suivant le modèle type.

#### 28 - **Pour le raccordement à une station d'épuration à créer** :

 28-1/ **Un plan masse** comprenant l'implantation de l'immeuble et de la station d'épuration incluant les réseaux d'eaux usées ;

□ 28-2/ **Des vues en plan et en coupe des ouvrages** à l'échelle du 1/100<sup>e</sup>, incluant les réseaux des eaux usées et de ventilation de la station d'épuration ;

28-3/ **Une note de calcul et de dimensionnement** des ouvrages et des éléments électromécaniques ;

 28-4/ **Un plan du site et du mode de rejet** (tracé et milieu de rejet). Le rejet doit être conforme aux normes et conditions définies par la réglementation en vigueur ;

 28-5/ **Une note de calcul concernant l'ouvrage de rejet et une étude de la capacité d'absorption du terrain** dans le cas éventuel d'un rejet dans le sol ;

 28-6/ **Un projet de contrat d'entretien annuel** et renouvelable par tacite reconduction de la station d'épuration conforme à la réglementation en vigueur ;

 28-7/ S'il s'agit d'eaux usées autres que domestiques, **une autorisation délivrée par le responsable du réseau d'assainissement** auquel appartient les ouvrages qui sont empruntés par ces eaux usées avant de rejoindre le milieu naturel.

29 - **Pour le raccordement d'eaux usées supplémentaires à une station d'épuration existante** (par exemple : un changement d'activité non prévue initialement dans le dimensionnement de la station d'épuration, la création d'un nouveau local…) :

 29-1/ **Une attestation de la société d'exploitation** confirmant la possibilité d'accueillir (en termes de débits) et de traiter (en termes de charges polluantes) les eaux usées supplémentaires au niveau de la station d'épuration ;

 29-2/ **Le courrier du concessionnaire du réseau d'assainissement** confirmant l'impossibilité de raccordement à la station d'épuration collective alors que le réseau public de collecte se situe à proximité.

# **PIECES A FOURNIR DANS LE CADRE DE LA PROTECTION DES RISQUES NATURELS**

 30 - **Si votre projet se situe dans une commune dotée d'un plan de prévention des risques (PPR) approuvé (cas de la commune de Punaauia) : Une attestation établie par l'architecte du projet ou par un bureau d'études compétent** certifiant, compte tenu des dispositions du PPR, la réalisation d'une étude préalable permettant de déterminer les conditions de réalisation, d'utilisation ou d'exploitation de la construction projetée et constatant que le projet prend en compte ces conditions au stade de la conception.

 31 - **Si votre projet se situe dans une zone déterminée par un atlas des risques (projet de PPR), d'aléa moyen à fort de mouvement de terrain : Un avis préliminaire de constructibilité** par un bureau d'études compétent. Cet avis a pour but de définir par une première visite d'expertise visuelle les risques naturels encourus par le projet vis à vis de l'aléa mouvement de terrain. Il permettra également de juger de la nécessité ou non de fournir une étude plus approfondie permettant d'établir les éventuelles mesures de protection à mettre en œuvre pour garantir la mise en sécurité de votre logement.

 32 - **Si votre projet se situe dans une zone déterminée par un atlas des risques (projet de PPR), d'aléa fort de mouvement de terrain : Une étude géotechnique** de faisabilité établie par un bureau d'études compétent. L'étude géotechnique qui doit démontrer la sécurité du projet vis-à-vis de l'aléa, doit traiter les éléments suivants :

- Définir la nature géologique et les caractéristiques géotechniques du terrain
- Evaluer la stabilité des terrains d'assise et des pentes en amont (glissements de terrain, coulées de débris…) et en aval, à l'état initial et après projet ;
- Le drainage périphérique aux constructions gestion des écoulements ;
- Préciser la nature et l'intensité des mouvements de terrain redoutés, identifier les indices de mouvements de terrain.
- Proposer des solutions techniques de mise en sécurité et d'aménagement, adaptées au projet et à son contexte d'exposition aux risques de mouvement de terrain, tant à long terme qu'en phase de travaux.
	- (1) Ce document est à retirer auprès de la Direction des Affaires Foncières ou dans l'une de ses antennes.
	- (2) Ce document est à retirer auprès de la Direction de l'Equipement (DEQ) ou dans l'une de ses antennes.
	- (3) Ce document est à retirer auprès de la DEQ ou dans l'une de ses antennes lorsque la voie est à gestion du pays, et auprès du service technique de votre commune lorsque la voie est à gestion communale.
	- (4) Ce document est à retirer auprès du service administratif ou de l'affectataire gestionnaire concerné.